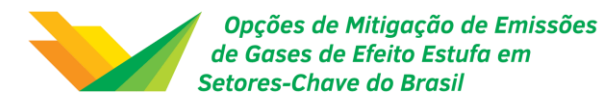

#### MODELAGEM DA ECONOMIA DE BAIXO CARBONO

#### EQUILÍBRIO GERAL COMPUTÁVEL

Weslem Rodrigues Faria

Março de 2015

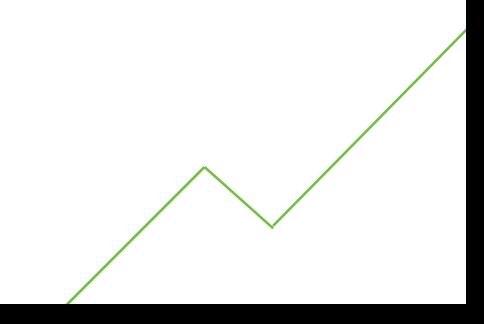

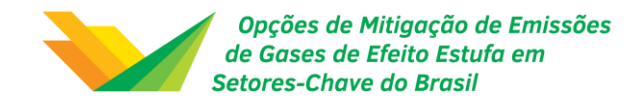

*Esse material objetiva a capacitação acerca das metodologias empregadas no projeto "Opções de mitigação de emissões de GEE em setores-chaves do Brasil". Portanto, seu conteúdo não expressa resultados do projeto.*

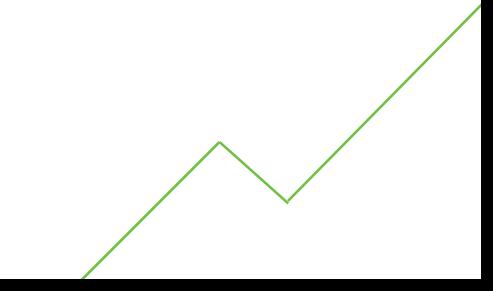

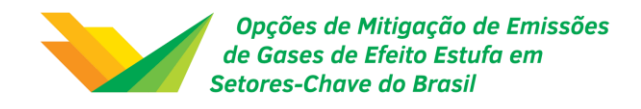

# Modelagem Econômica

- Modelo econômico: descrição básica da teoria pura e teoria aplicada  $^{\prime\prime\prime}$
- Técnicas de modelagem de equilíbrio geral  $^{\prime\prime\prime}$
- Como alimentar o modelo EGC  $^{\prime\prime\prime}$
- Premissas sobre as variáveis endógenas e exógenas  $^{\prime\prime\prime}$
- Interação entre modelagem econômica e energética  $^{\prime\prime\prime}$
- Referências $^{\prime\prime\prime}$

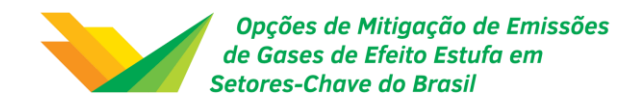

# Objetivo

O primeiro treinamento de modelagem econômica tem como objetivo apresentar inicialmente aspectos econômicos teóricos e práticos que fundamentam as técnicas utilizadas para análise de problemas em economia real. Faz parte do escopo a apresentação das técnicas utilizadas e a forma de integração com a estrutura energética.

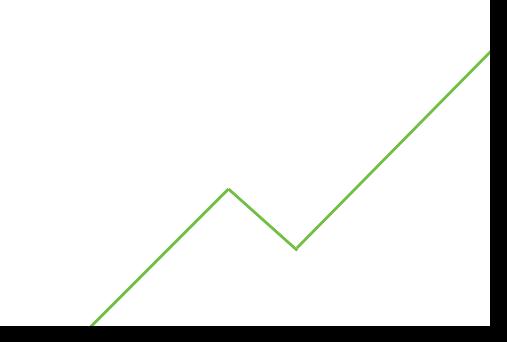

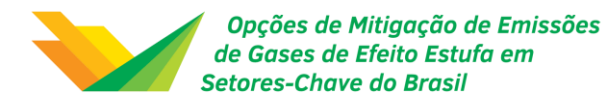

### Modelo econômico: descrição básica da teoria pura e teoria aplicada

Apresenta o background da modelagem econômica a ser discutida, isto é, a esfera da teoria pura e a esfera da teoria aplicada

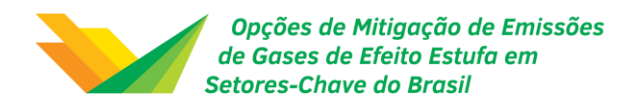

## Modelo econômico

- **Um modelo é uma representação simplificada da realidade econômica** expressa através de símbolos e operações matemáticas que busca descrever um certo conjunto de relações econômicas.
- Um modelo econômico pode ser definido como uma expressão matemática de uma determinada teoria econômica.
- O objetivo do modelo não é reproduzir completamente a realidade, mas abstrair aspectos essenciais (e.g. pressupostos e hipóteses) que subsidiam o entendimento de como funcionam fenômenos do mundo real.
- As principais características de um modelo econômico são: i) que represente um fenômeno econômico; ii) tenha simplificações e; jii elaborado de forma matemática.

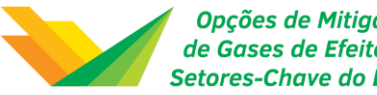

Opções de Mitigação de Emissões de Gases de Efeito Estufa em **Setores-Chave do Brasil** 

## Genealogia dos modelos de equilíbrio geral

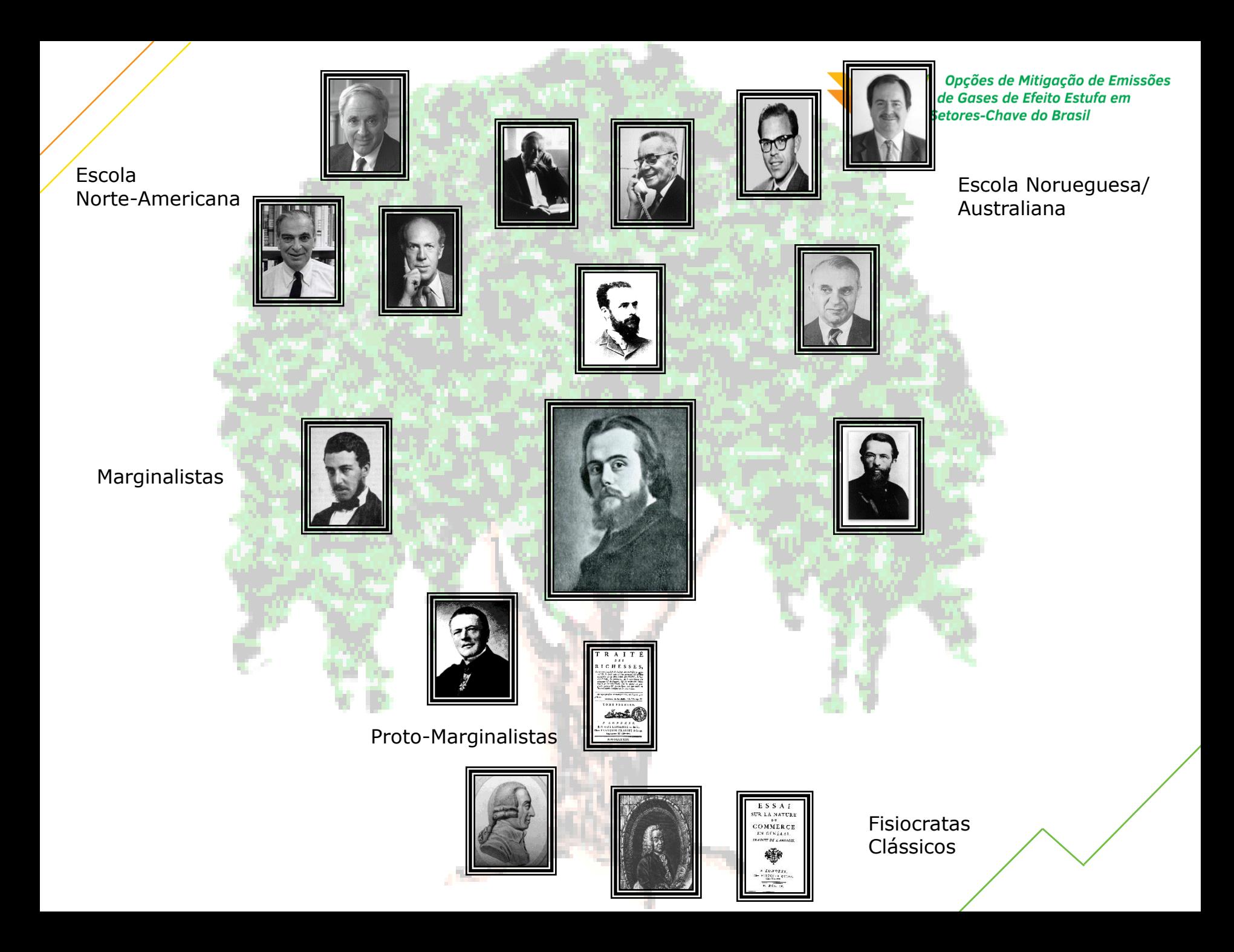

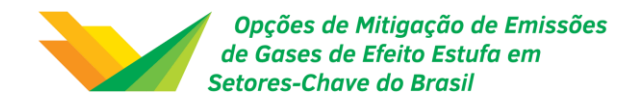

### Paradigma Walrasiano de Equilíbrio Geral

*m* fatores de produção cujas quantidades disponíveis são *R1 ,...,R<sup>m</sup>*

*n* produtos cujas quantidades produzidas são *X<sup>1</sup> ,...,X<sup>n</sup>*

*p1 ,...,p<sup>n</sup>* são os preços dos produtos

*v1 ,...,v<sup>m</sup>* são os preços dos fatores

*aij*, *i=1,...m*; *j=1,...,n* são coeficientes técnicos de produção

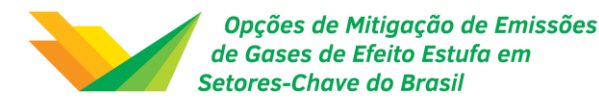

### Paradigma Walrasiano de Equilíbrio Geral (cont.)

 $\int$  $\left\{ \right\}$  $\big)$ 

I I

I I

 $\bigg)$ 

├

 $\int$ 

$$
a_{11}X_1 + a_{12}X_2 + \dots + a_{1n}X_n = R_1
$$
  
\n
$$
a_{21}X_1 + a_{22}X_2 + \dots + a_{2n}X_n = R_2
$$
  
\n
$$
a_{m1}X_1 + a_{m2}X_2 + \dots + a_{mn}X_n = R_m
$$

Pleno emprego dos fatores de produção (serviços produtivos)

$$
p_j = a_{1j}V_1 + a_{2j}V_2 + \dots + a_{mj}V_m
$$
  

$$
j = 1, \dots, n
$$

Preços dos produtos equivalem a seus preços de custo em serviços produtivos

$$
X_{1} = f_{1}(p_{1}, p_{2},..., p_{n}, v_{1}, v_{2},..., v_{n})
$$
  
\n
$$
X_{2} = f_{2}(p_{1}, p_{2},..., p_{n}, v_{1}, v_{2},..., v_{n})
$$
  
\n
$$
X_{n} = f_{n}(p_{1}, p_{2},..., p_{n}, v_{1}, v_{2},..., v_{n})
$$

Quantidades produzidas correspondem às quantidades procuradas pelos consumidores

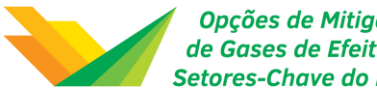

Opções de Mitigação de Emissões de Gases de Efeito Estufa em **Setores-Chave do Brasil** 

## A esfera da teoria pura

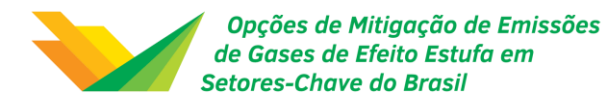

## Modelo Arrow-Debreu

#### *(A.1) Bens*

Há *L* bens,

Uma relação de quantidades de todas as mercadorias é fornecida por um vetor em *R<sup>L</sup>*

#### *(A.2) Consumidores*

Há *I* consumidores,

Cada consumidor *i* se caracteriza por um conjunto de consumo convexo

Supõe-se que as preferências dos consumidores sejam racionais (completas e transitivas), contínuas, convexas e não saciadas localmente

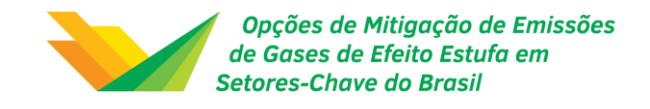

## Modelo Arrow-Debreu (cont.)

#### *(A.3) Firmas*

Há *J* firmas, *j* = 1,...,*J*

Cada firma *j* caracteriza-se por sua capacidade tecnológica de transformação dos bens, *L <sup>Y</sup><sup>j</sup> <sup>R</sup>*

Um plano de produção  $\boldsymbol{\mathsf{y}}\in \mathcal{R}^L$  é factível para a firma  $j$  se  $\boldsymbol{\mathsf{y}}\in \mathsf{Y}_j$ 

 $Y_j$  é um conjunto fechado, estritamente convexo, que contém 0

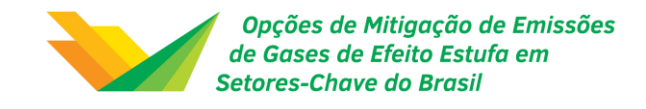

## Modelo Arrow-Debreu (cont.)

*(A.4) Dotação inicial*

Cada consumidor *i* é caracterizado por um vetor de dotação inicial  $\boldsymbol{e}^i \in X^i \subset R^L$ 

Cada consumidor *i* também possui uma participação inicial na propriedade de cada uma das *j* firmas:

$$
\forall i = 1,..., I, j = 1,..., J, d_{ij} \ge 0, \n\forall j = 1,..., J, \sum_{i} d_{ij} = 1
$$

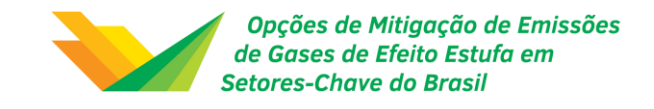

## Modelo Arrow-Debreu (cont.)

#### *Equilíbrio*

Definição. Dada uma economia privada, especificada por A.1-A.4, uma alocação (*x\**,  $y^*$ ) e um vetor de preços  $p = (p_1,..., p_L)$  constituirão um equilíbrio walrasiano (ou competitivo) se:

(i) Para todo *j*,  $y_j^*$  maximizar os lucros em  $Y_j$ ; i.e.:

$$
p \cdot y_j \leq p \cdot y_j^*, \forall y_j \in Y_j
$$

(ii) Para todo *i,*  $x_i^*$  maximizar a utilidade na restrição orçamentária J  $\left\{ \right.$  $\mathcal{I}$ l ∤  $\int$  $\in X^i: p\overline{\vphantom{X}}_i \leq p\overline{\varepsilon}_i + \sum \limits_{i=1}^n p_i$ *j i* <sup>*i*</sup> *i i i i j i j i j j j*  $X_i \in X^i : px_i \leq pe_i + \sum d_{ii}py_i^*$ 

(iii) 
$$
\sum_i x_i^* = e + \sum_j y_j^*
$$

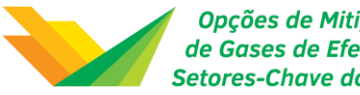

Opções de Mitigação de Emissões de Gases de Efeito Estufa em **Setores-Chave do Brasil** 

## A esfera da teoria aplicada

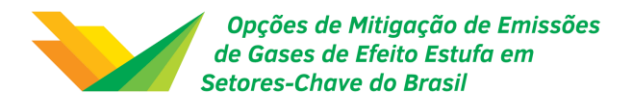

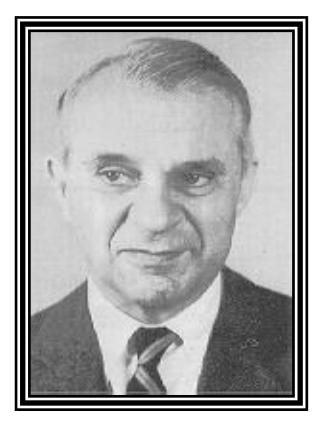

#### *Wassily Leontief, 1906-1999*

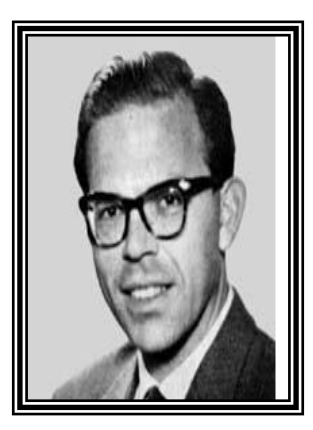

#### *Leif Johansen, 1930-1982*

#### *Herbert E. Scarf, 1930-*

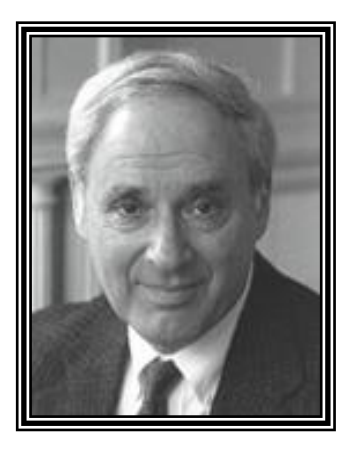

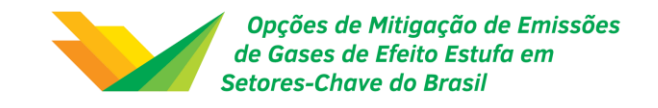

## Modelos EGC – Definição

Um modelo de equilíbrio geral pode ser descrito, genericamente, pela expressão:

$$
F(v,a)=0\tag{1}
$$

onde *v* representa o vetor de variáveis endógenas e *a* o vetor de variáveis e parâmetros exógenos. A solução da equação (1) pode ser definida como *v\*(a)* e, *v\*(a) H(a)*, como o vetor de resultados de interesse.

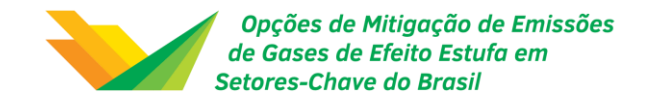

## Modelos EGC – Definição (cont.)

Para se operacionalizar um modelo EGC, o primeiro grande desafio refere-se à sua **especificação**, ou seja, determinar *F(·)* através de um conjunto de equações que incorporem um histórico de conhecimentos econômicos, teóricos e empíricos.

O segundo desafio refere-se à **calibragem** do modelo, ou seja, determinar uma solução inicial, *v <sup>I</sup>* e *a<sup>I</sup>* , para o seu sistema de equações simultâneas, *F(·)*, tal que, uma vez calibrado, pode-se mostrar que as equações da forma estrutural são satisfeitas pelos valores do equilíbrio inicial [ $F(v<sup>I</sup>, a<sup>I</sup>) = 0$ ].

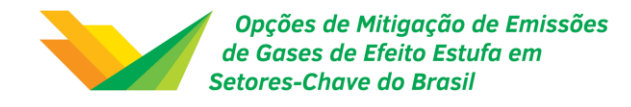

## Modelos EGC – Definição (cont.)

Estruturas Analítica e Funcional

Mecanismos de Funcionamento da Economia Estrutura Numérica

Banco de Dados "Fotografia da Economia"

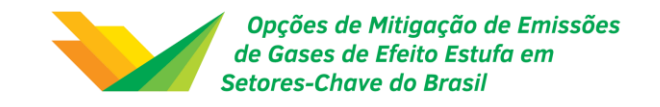

### Matriz de Contabilidade Social (MCS)

Uma MCS nada mais é do que um sistema de dados desagregados, consistentes e completos, que capta a interdependência existente dentro do sistema socioeconômico (**fluxo de renda**).

Representa um esforço de síntese das principais estatísticas econômicas: de um lado, o Sistema de Contas Nacionais (SCN); de outro, as informações relativas às empresas, famílias e demais instituições.

De forma desagregada, alcança o objetivo de proporcionar uma descrição inicial dos fluxos econômicos característicos de um dado país ou região, em um dado período de tempo.

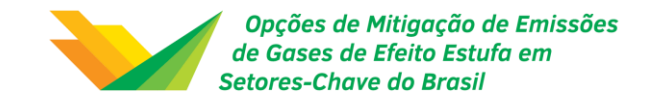

### Representação esquemática de uma MCS

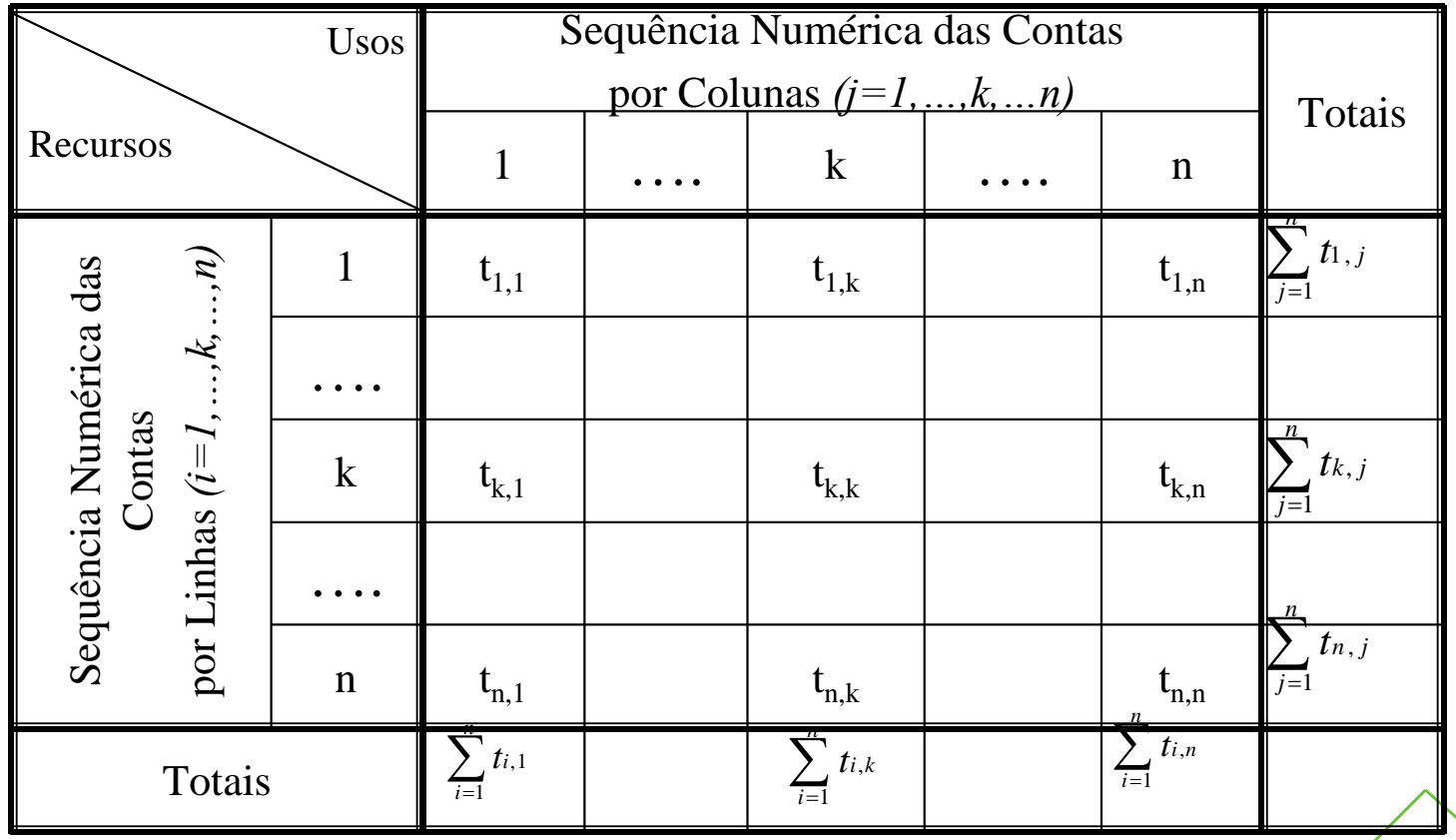

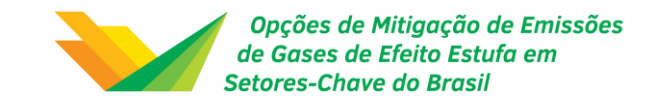

### Matriz de Contabilidade Social (MCS)

A consistência (por construção) da MCS garante que, para cada conta, o total dos recursos é idêntico ao total dos usos. Considerando-se uma conta *k*, temos:

$$
\sum_{j}^{n} t_{k,j} \equiv \sum_{j}^{n} t_{i,k}
$$

A verificação da identidade acima para todas as contas é essencial para a constatação do equilíbrio entre recursos-usos para cada agente econômico, mercados de fatores e produtos, setores, e para a economia como um todo.  $\sum_{j} t_{k,j} \equiv \sum_{i}$ <br>A verificação da identidade acima para to<br>constatação do equilíbrio entre recursos-u<br>econômico, mercados de fatores e produt<br>como um todo.<br>De fato, a **Lei de Walras** é verificada em<br>identidade acima é

De fato, a **Lei de Walras** é verificada em uma MCS balanceada: se a identidade acima é verdadeira para *n-1* contas, então é verdadeira

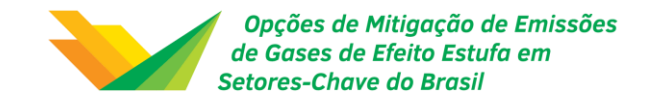

## Modelos EGC – Definição

(cont.) Cada célula de uma MCS, que representa uma transação, pode ser considerada o resultado de um problema de otimização da(s) instituição(ões) relevante(s). Pode-se representar o fluxo de cada célula como:

$$
t_{ij} = t(\mathbf{p}, \mathbf{q}; V, \theta)
$$

onde **p** e **q** são, respectivamente, vetores de preços relativos (para bens e fatores) e vetores de quantidades

*V* é um vetor de fatores exógenos

 $\theta$  é um vetor de parâmetros definindo a forma funcional relevante

*Um modelo EGC é simplesmente a formalização desta representação geral de cada combinação, juntamente com as restrições de equilíbrio setorial de p* e **q** são, respectivamente, vetores de p<br>e fatores) e vetores de quantidades<br>*V* é um vetor de fatores exógenos<br>*d* é um vetor de parâmetros definindo a forma<br>*Um modelo EGC é simplesmente a formalizaçã<br>ge* 

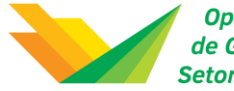

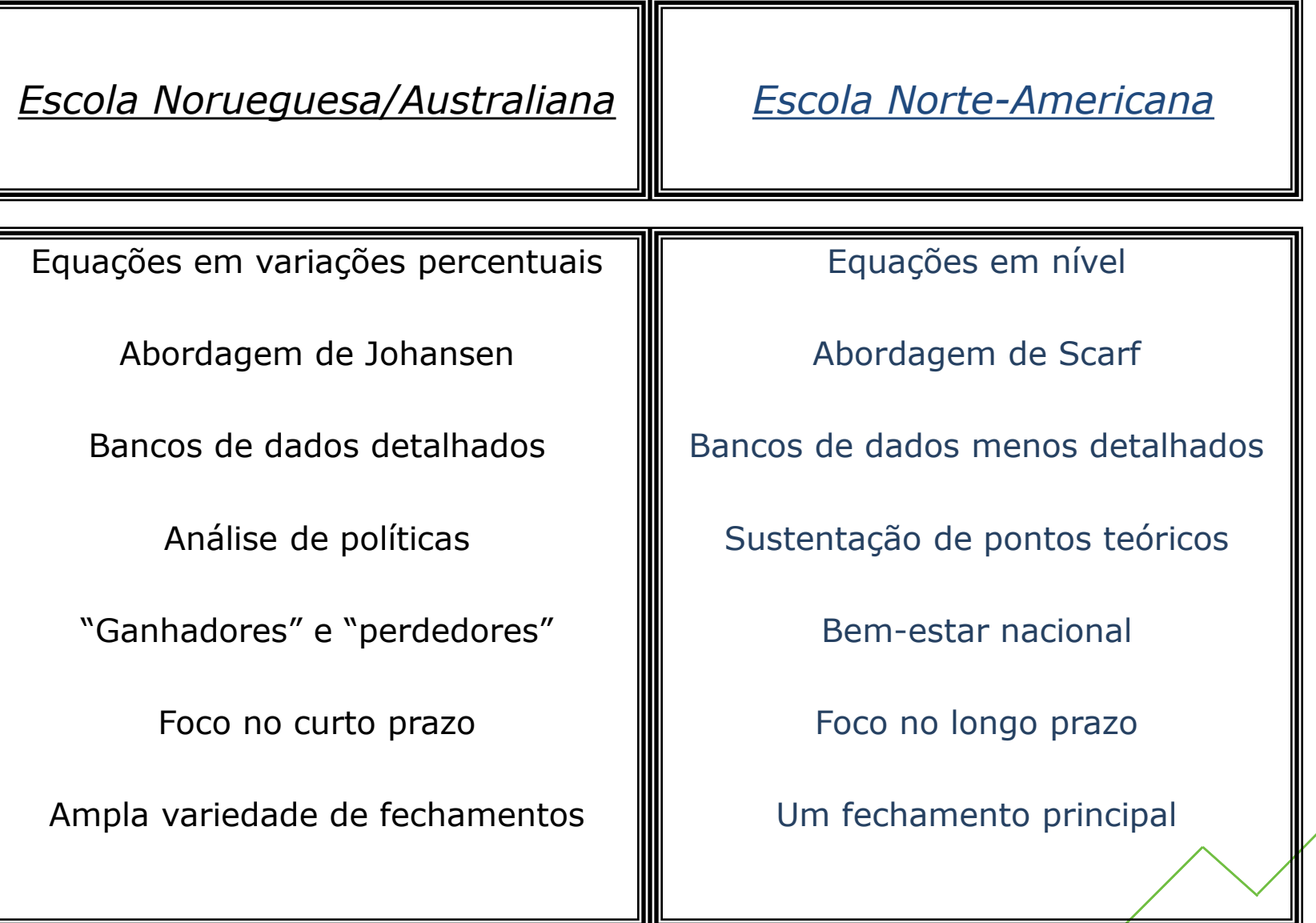

Щ

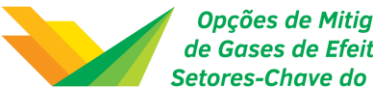

Opções de Mitigação de Emissões de Gases de Efeito Estufa em **Setores-Chave do Brasil** 

## A esfera das práticas operacionais

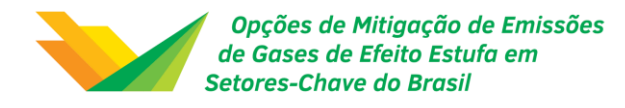

# Opção pela modelagem

É impraticável confiar apenas na intuição!

A solução padrão é **complementar** e testar o raciocínio econômico e a intuição com algum tipo de modelo formal

Modelos combinam a visão geral das relações relevantes e dos mecanismos de transmissão presentes em uma economia com dados resumindo o que se sabe sobre eles

Modelos **não são substitutos** para o exercício de raciocínio, julgamento e opção de política!

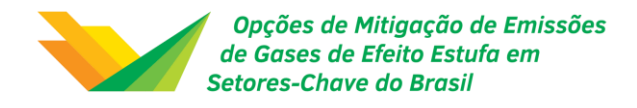

## Por que modelos EGC?

Inquietação intelectual no início da década de 1970

Primeiro choque do petróleo: países produtores aumentam o preço do barril de óleo bruto de aproximadamente USD 2 para USD 8

Modelos econométricos não davam as respostas adequadas: "não haveria impactos relevantes"

Fato: crise do petróleo precipitou recessão mundial!

Filosofia de modelagem: "*let the data speak*"

Utilização de modelos EGC teria evitado tal erro

Simulações *ex post* indicaram que o aumento do preço do petróleo, na presença de rigidez salarial, causaria desemprego considerável ao redor do mundo, concomitantemente a reduções de investimento e desaceleração do crescimento econômico

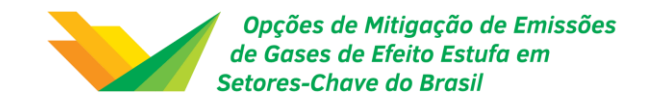

## Revolução computacional

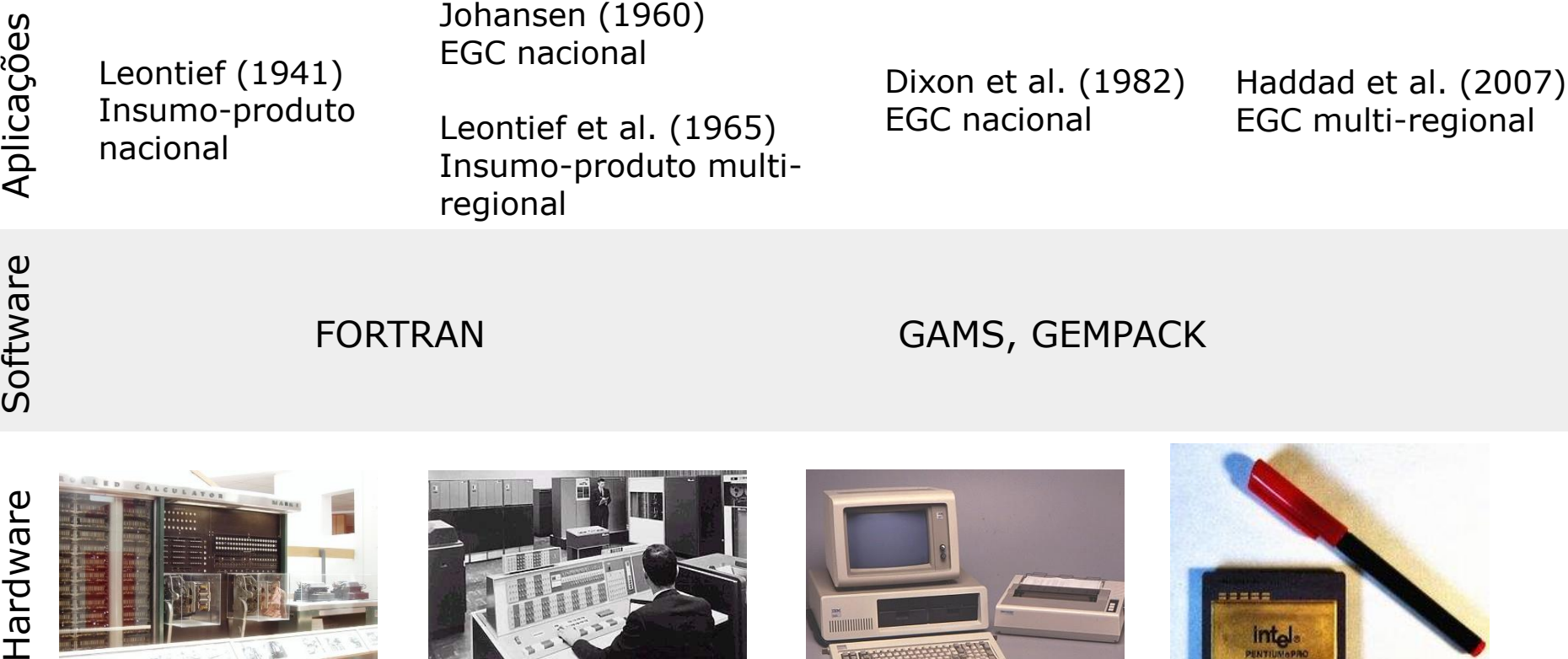

Hardware

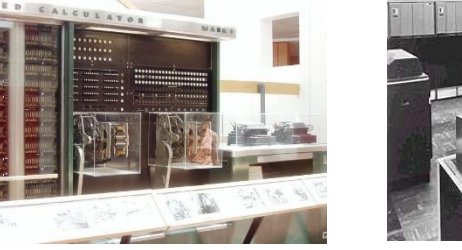

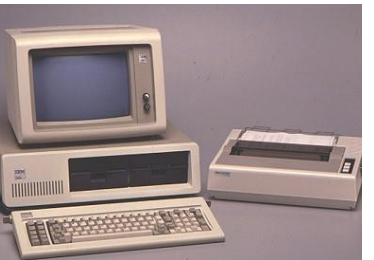

int<sub>el</sub> **ENTILISIAR** 1940 1960 1980 2000

 $12222$ 

Tempo

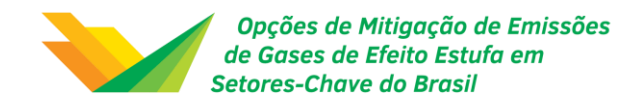

## Aplicações

#### **Efeitos de alterações em...**

- Impostos, consumo público e contribuições sociais;
- Tarifas e outras barreiras comerciais;
- Tecnologia;
- Preços internacionais;
- Custos de transporte;
- Políticas ambientais

#### **... sobre**

- Variáveis macroeconômicas;
- Variáveis setoriais;
- Variáveis regionais;
- Mercado de trabalho;
- Variáveis distributivas;
- Variáveis ambientais

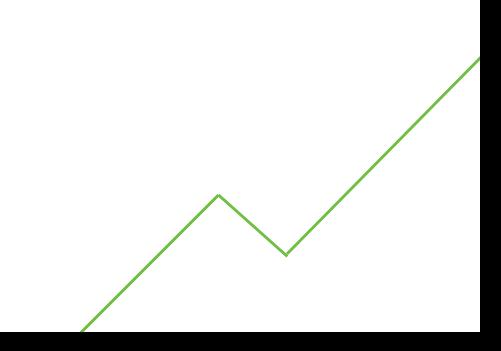

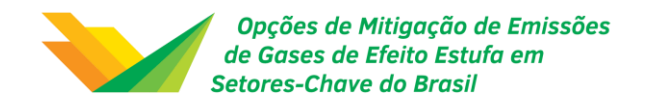

### Estado-da-arte

Características da estrutura numérica (coeficientes estruturais e parâmetros comportamentais) trazem incertezas para os resultados

- Enfoque sobre a estrutura numérica (preocupação crescente na literatura)
- Qual a influência dos parâmetros utilizados sobre os resultados obtidos?
- Análise de sensibilidade sistemática
- Análise de sensibilidade estrutural

- Estimação de parâmetros-chave para calibragem (determinação da estrutura numérica)

Papel de formas funcionais

- Confiança excessiva em formas funcionais não-flexíveis
- Abordagem experimentalista vs. Abordagem conservadora ("tratabilidade")

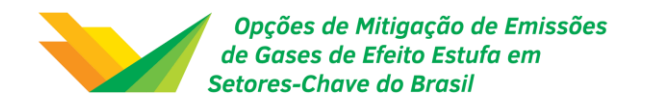

### Estado-da-arte

#### Custos de transação no espaço

Dinâmica intertemporal das decisões das famílias e investimento

Integração de modelos

Boa prática

Mecanismos de funcionamento, análise de sensibilidade sistemática, interpretação dos resultados

"Síndrome da caixa-preta" Modelos operacionais como **bens públicos**

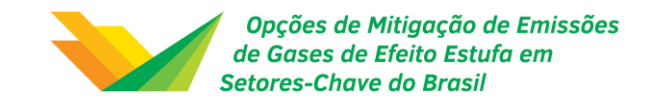

# Limitações metodológicas

Modelos EGC não são testáveis do ponto de vista estatístico

- Validação por comparação explícita com dados históricos pode ser feita apenas com modelos datados
- Modelos estáticos devem ser validados heuristicamente
- Comparação direta com episódios históricos
- Razoabilidade da especificação e parâmetros

"Model pre-selection": necessidade de se especificar hipóteses de funcionamento da economia antes da implementação do modelo

Desenho e representações de variáveis de políticas em modelos EGC

Trajetória temporal dinâmica (tecnologia, aprendizado, externalidades e economia política)

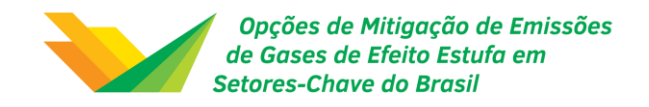

## Caminhos futuros

Desafios de incorporação nos modelos de ideias da microeconomia e da macroeconomia modernas

- Inclusão de diferenciação de produtos ao nível da firma, economias de escala, discriminação de preços e comportamento baseado na teoria dos jogos, risco

- Expectativas racionais, diferenças entre os efeitos de choques antecipados e não-antecipados, mudanças técnicas associada à acumulação de capital humano

Desafios de atualização, mensuração e estimação de componentes do banco de dados

Desafios de representação dos resultados de maneira clara e convincente

**Desafios de integração metodológica de modelos, tendo um modelo EGC como núcleo central de modelagem**

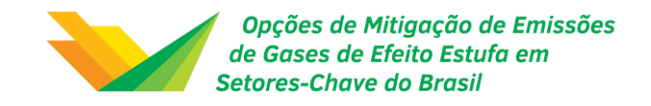

## Experiência brasileira

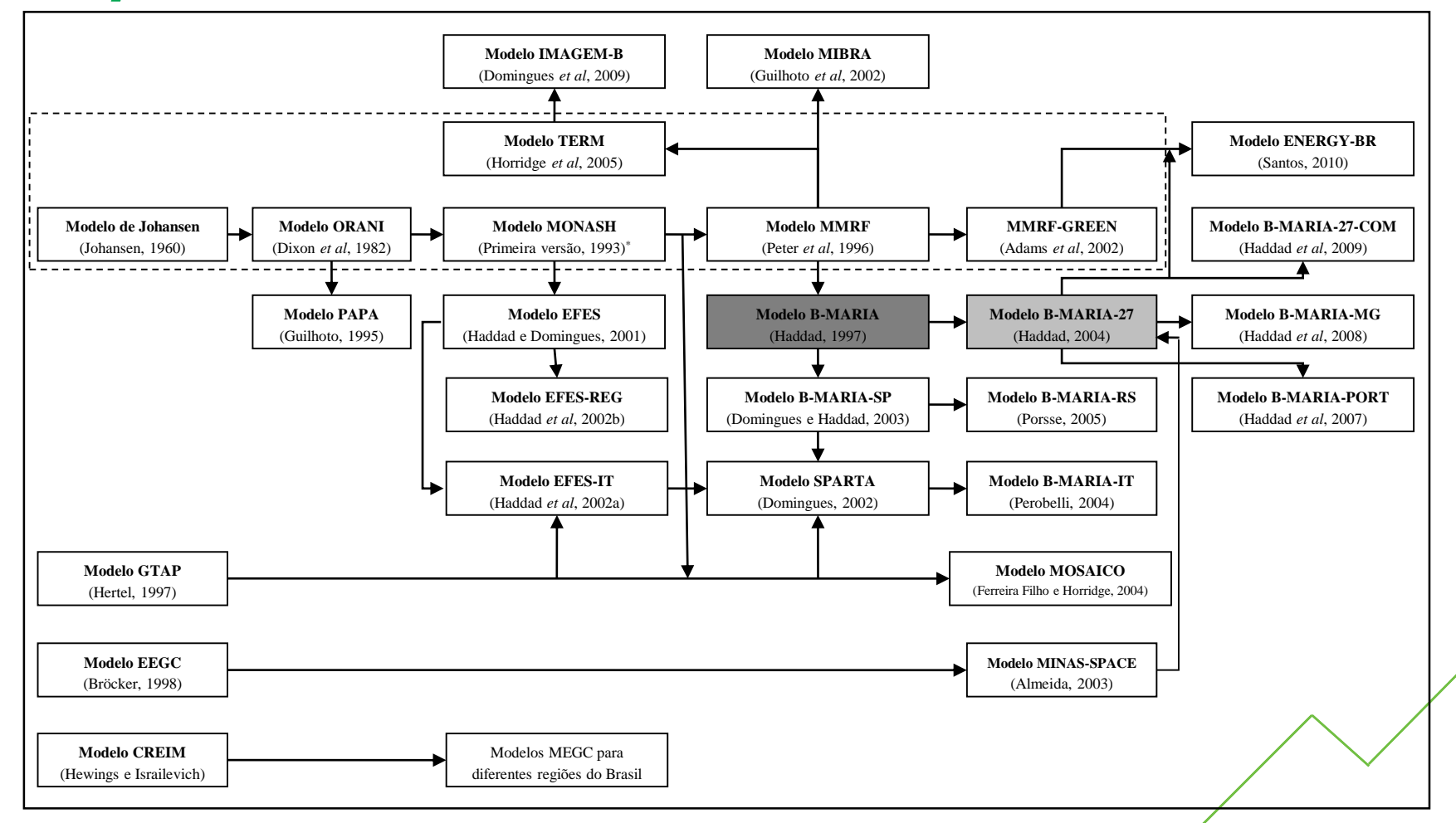

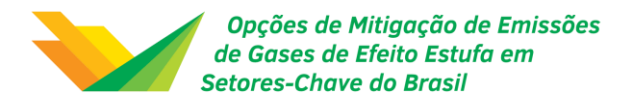

### Técnicas de modelagem de equilíbrio geral

Apresenta a descrição do modelo de insumo-produto e equilíbrio geral computável

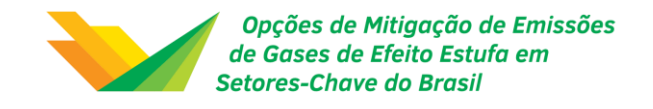

Construído a partir de dados observáveis fluxos interindustriais (anuais, \$) Estrutura matemática n equações n incógnitas

$$
z_{ij} = f\left(X_j\right)
$$

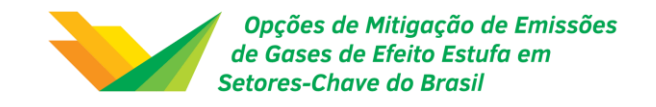

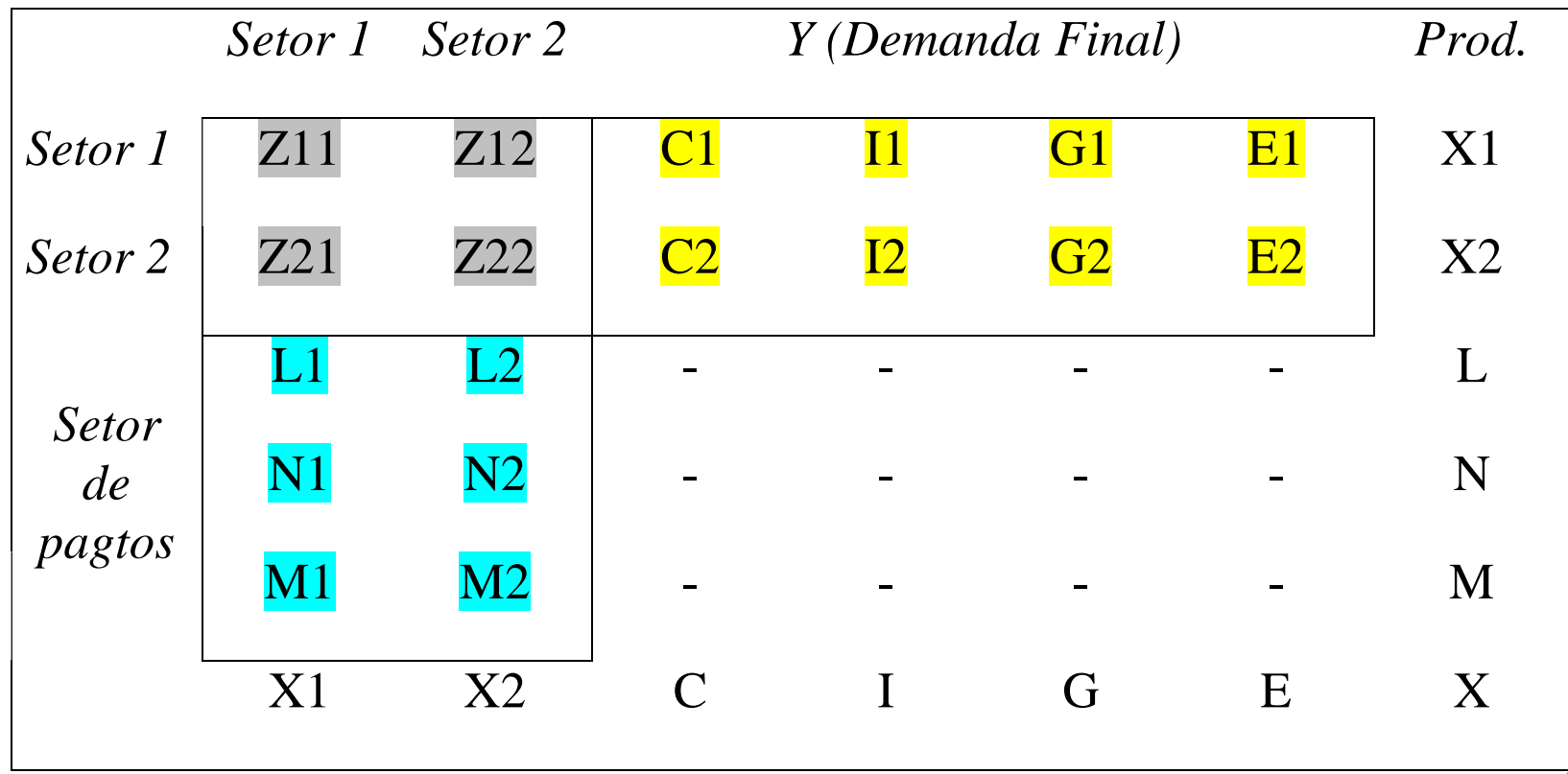

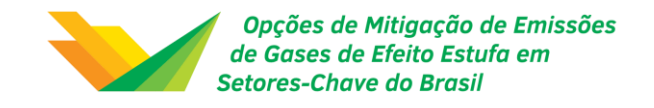

 $\big(E\!-\!M\big)$  $\overline{\phantom{a}}$  *RNB PNB*  $ou\ L+N=C+I+G+(E-M)$  $\Rightarrow$   $L+N+M$  =  $C+I+G+E$  $X = X_1 + X_2 + C + I + G + E$  $X = X_1 + X_2 + L + N + M$  $1 \cdot \mathbf{A}$  2  $1 \cdot \mathbf{A}$  2

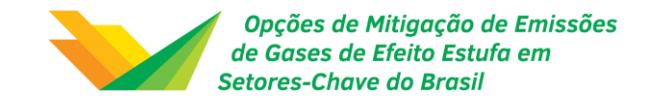

 $X_n = z_{n1} + z_{n2} + ... + z_{ni} + ... + z_{nn} + Y_n$  $X^{}_{i} = z^{}_{i1} + z^{}_{i2} + ... + z^{}_{ii} + ... + z^{}_{in} + Y^{}_{i}$  $X_{2} = z_{21} + z_{22} + ... + z_{2i} + ... + z_{2n} + Y_{2n}$  $X_1 = z_{11} + z_{12} + ... + z_{1i} + ... + z_{1n} + Y_1$ .<br>.<br>. .<br>.<br>.

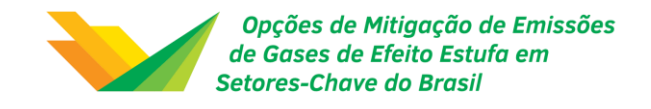

Pressuposto fundamental:

$$
a_{ij} = \frac{z_{ij}}{X_j}
$$

coeficiente técnico (fixo)

retornos constantes de escala

setores utilizam insumos em proporções fixas

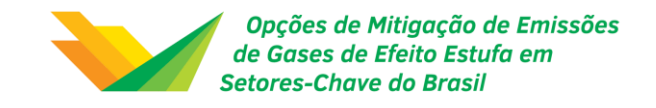

$$
X_1 = a_{11}X_1 + a_{12}X_2 + \dots + a_{1i}X_i + \dots + a_{1n}X_n + Y_1
$$
  
\n
$$
X_2 = a_{21}X_1 + a_{22}X_2 + \dots + a_{2i}X_i + \dots + a_{2n}X_n + Y_2
$$
  
\n:  
\n
$$
X_i = a_{i1}X_1 + a_{i2}X_2 + \dots + a_{ii}X_i + \dots + a_{in}X_n + Y_i
$$
  
\n:  
\n:  
\n
$$
X_n = a_{n1}X_1 + a_{n2}X_2 + \dots + a_{ni}X_i + \dots + a_{nn}X_n + Y_n
$$

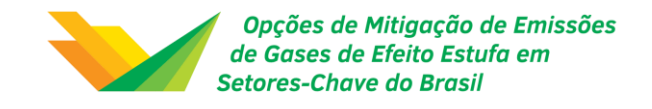

Definindo :

$$
A = \begin{bmatrix} a_{11} & a_{12} & \dots & a_{1i} & \dots & a_{1n} \\ a_{21} & a_{22} & \dots & a_{2i} & \dots & a_{2n} \\ \vdots & & & & & \\ a_{i1} & a_{i2} & \dots & a_{ii} & \dots & a_{in} \\ \vdots & & & & & \\ a_{n1} & a_{n2} & \dots & a_{ni} & \dots & a_{nn} \end{bmatrix} \quad X = \begin{bmatrix} X_1 \\ X_2 \\ \vdots \\ X_i \\ \vdots \\ X_n \end{bmatrix} Y = \begin{bmatrix} Y_1 \\ Y_2 \\ \vdots \\ Y_i \\ \vdots \\ Y_n \end{bmatrix}
$$
  

$$
I = \text{matrix} \text{identidade } n x n
$$

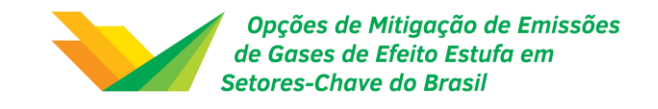

 $(I - A)X = Y$  $X = (I - A)^{-1}Y$  $(I - A)^{-1} \rightarrow$  matriz inversa de Leontief *Y X*  $X_i = \alpha_{i1} Y_1 + \alpha_{i2} Y_2 + ... + \alpha_{ii} Y_i + ... + \alpha_{in} Y_n$ Para um determinado setor *i* :  $\text{se}$   $I - A \neq 0 \Rightarrow$ *ij j*  $\frac{\partial X_i}{\partial Y_i} =$ д  $\Rightarrow$   $\frac{\cdot}{\cdot}$  =  $\alpha$ 

*j* setor  $\alpha_{ij} \rightarrow$  requisitos diretos e indiretos de insumos do setor *i* por unidade adicional de demanda final à produção do

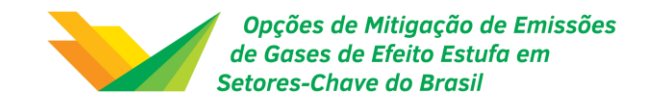

Definindo :

$$
A = \begin{bmatrix} a_{11} & a_{12} & \dots & a_{1i} & \dots & a_{1n} \\ a_{21} & a_{22} & \dots & a_{2i} & \dots & a_{2n} \\ \vdots & & & & & \\ a_{i1} & a_{i2} & \dots & a_{ii} & \dots & a_{in} \\ \vdots & & & & & \\ a_{n1} & a_{n2} & \dots & a_{ni} & \dots & a_{nn} \end{bmatrix} \quad X = \begin{bmatrix} X_1 \\ X_2 \\ \vdots \\ X_i \\ \vdots \\ X_n \end{bmatrix} Y = \begin{bmatrix} Y_1 \\ Y_2 \\ \vdots \\ Y_i \\ \vdots \\ Y_n \end{bmatrix}
$$
  

$$
I = \text{matrix} \text{identidade } n x n
$$

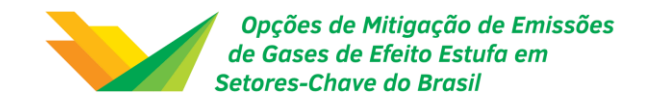

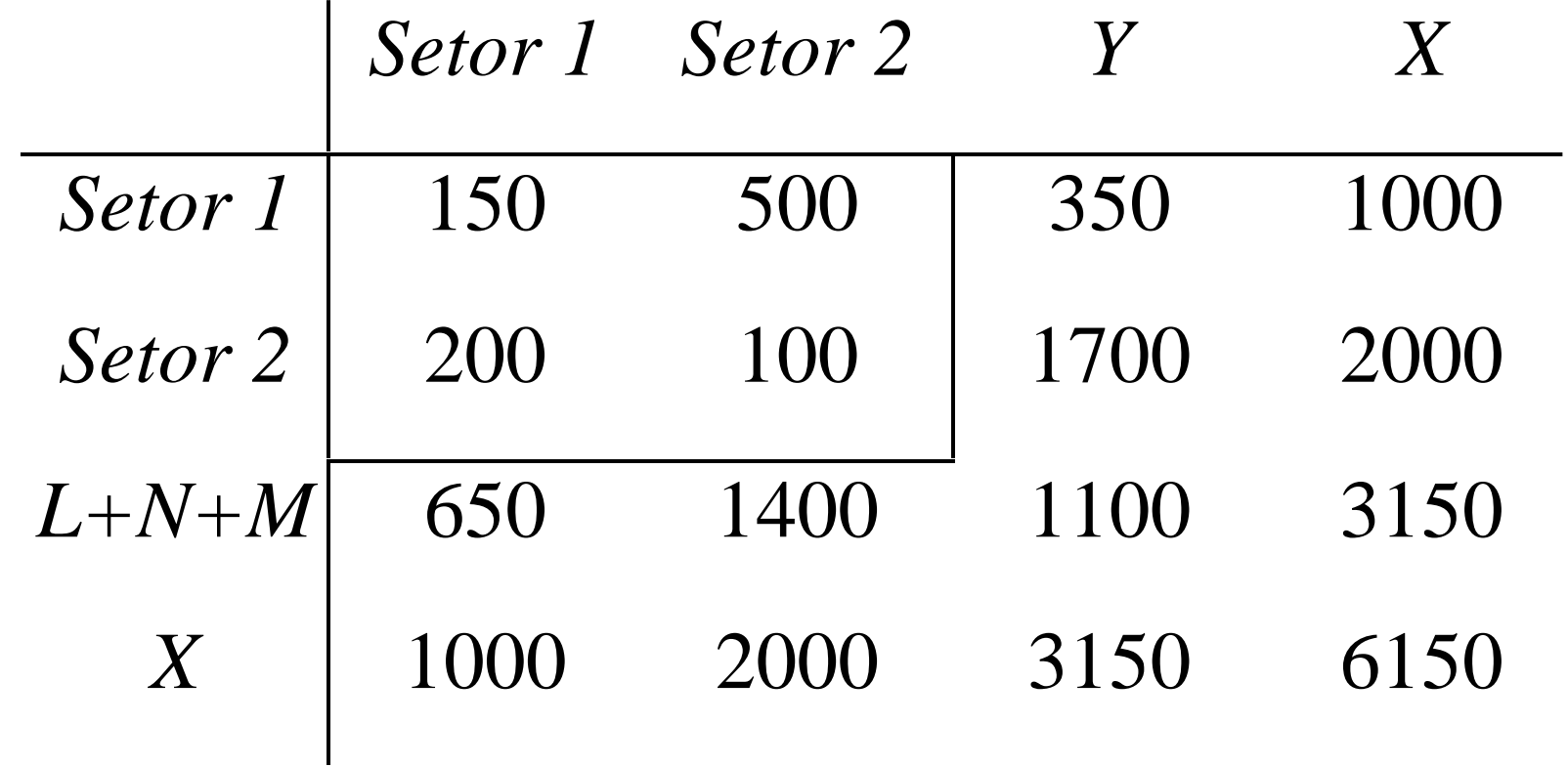

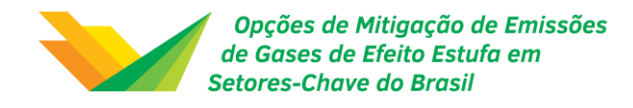

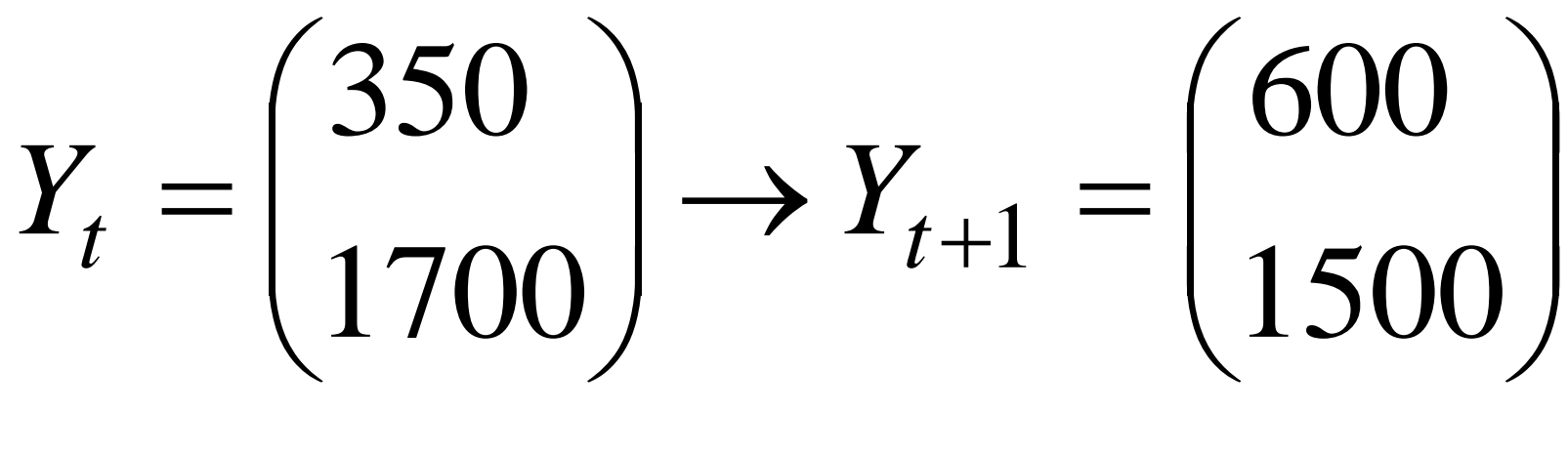

**?** 1 *t X*

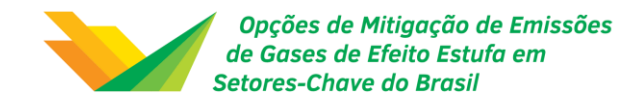

 $(I-A)^{-1} = \begin{bmatrix} 1.23 & 0.33 \\ 0.26 & 1.12 \end{bmatrix}$  $(I-A)^{-1}Y_{t+1} = \begin{bmatrix} 124 \\ 1811 \end{bmatrix}$   $\int$   $\setminus$  $\bigg($  $= (I - A) I_{++} =$   $\int$  $\bigg)$   $\setminus$  $\bigg($  $\Rightarrow (I - A)^{-1} =$   $\int$   $\setminus$  $\bigg($ Ξ ┿ ٠  $+1$  (\*  $^{11}$ )  $^{11}$   $^{11}$   $^{11}$   $^{1841}$  1247 2) 0.26 1.12 1.25 0.33 0.20 0.05 0.15 0.25 1) 1 1  $X_{t+1} = (I - A)^{-1} Y_t$ 1  $A = |$   $| \Rightarrow |I - A|$ 

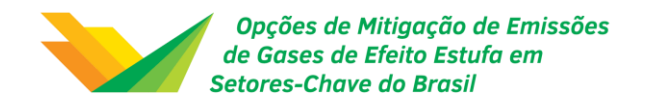

## **Multiplicadores**

- Análise de impacto *vs*. Projeção
- Foco de análise: *aij*
- Medidas-resumo
- Produto, renda, emprego, etc.
- Noção básica: efeito inicial de uma mudança exógena *vs*. efeito total

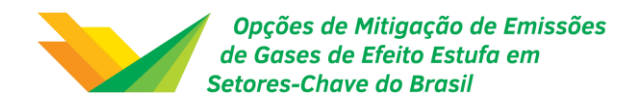

## Projeções de Emprego Setorial

- Exemplo anterior: impacto na economia da nova demanda final projetada
- É possível traduzir efeitos sobre produção total em outras medidas
- Vetor de conversão

exemplo: coeficientes de emprego por unidade monetária da produção setorial

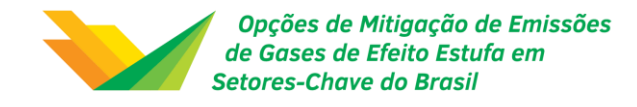

*Projeções de Emprego*  
\n*Setorial*  
\n
$$
E = [e_1 \ e_2] \rightarrow
$$
 vector de conversão  
\n $e_j = \frac{\text{pessod ocupado no setor } j}{\text{VBP do setor } j}$   
\n $\xi = \hat{E}X = \hat{E}[(I - A)^{-1}Y]$   
\n $\xi = \begin{bmatrix} e_1 & 0 \\ 0 & e_2 \end{bmatrix} \begin{bmatrix} X_1 \\ X_2 \end{bmatrix} = \begin{bmatrix} e_1 X_1 \\ e_2 X_2 \end{bmatrix}$ 

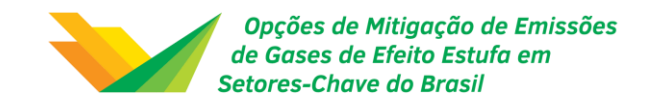

## Multiplicador de Produção

Definição: valor total da produção em todos os setores da economia necessário para satisfazer uma unidade monetária adicional da demanda final pela produção do setor *j*

$$
\Delta X = (I - A)^{-1} \Delta Y
$$

$$
\Delta Y(1) = \begin{pmatrix} 1 \\ 0 \end{pmatrix}; \ \Delta Y(2) = \begin{pmatrix} 0 \\ 1 \end{pmatrix}
$$

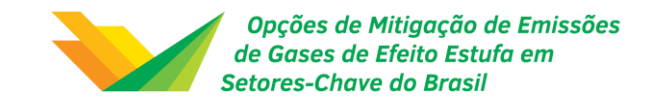

## Multiplicador de Produção

$$
\Delta X(1) = (I - A)^{-1} \Delta Y(1) = \begin{pmatrix} \alpha_{11} \\ \alpha_{21} \end{pmatrix} = \begin{pmatrix} 1.25 \\ 0.26 \end{pmatrix}
$$

$$
\Delta X(2) = (I - A)^{-1} \Delta Y(2) = \begin{pmatrix} \alpha_{21} \\ \alpha_{22} \end{pmatrix} = \begin{pmatrix} 0.33 \\ 1.12 \end{pmatrix}
$$

$$
O_j = \sum_{i=1}^n \alpha_{ij}
$$

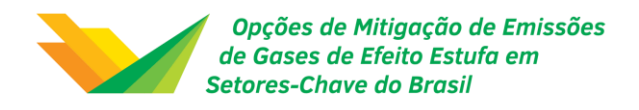

## Modelos Fechados

- Endogeneizar o setor "família"  $\rightarrow$  fechar o modelo em relação às famílias
- Justificativa:
	- Pagamento (renda) das famílias vem da utilização da mão-de-obra no processo produtivo
	- Consumo apresenta um certo padrão (e.g. grupo de renda, ocupação)

 $\Delta X \rightarrow \Delta W \rightarrow \Delta Y$ 

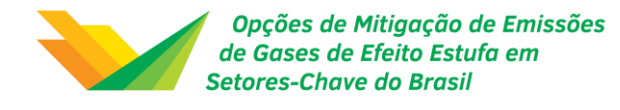

$$
\overline{A} = \begin{bmatrix} A & H_C \\ H_R & h \end{bmatrix}; \quad \overline{X} = \begin{bmatrix} X \\ X_{n+1} \end{bmatrix}; \quad \overline{Y} = \begin{bmatrix} Y^* \\ Y^*_{n+1} \end{bmatrix}
$$

$$
(I - \overline{A})\overline{X} = \overline{Y}
$$

$$
\begin{bmatrix} I - A & -H_C \ -H_R & 1 - h \end{bmatrix} \begin{bmatrix} X \\ X_{n+1} \end{bmatrix} = \begin{bmatrix} Y^* \\ Y^* \\ Y^* \\ n+1 \end{bmatrix}
$$

$$
(I - A)X - H_C X_{n+1} = Y^*
$$
  
- $H_R X + (1-h)X_{n+1} = Y^*$   
 $\overline{X} = (I - A)^{-1}\overline{Y}$ 

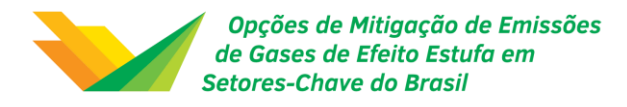

## Exemplo Numérico

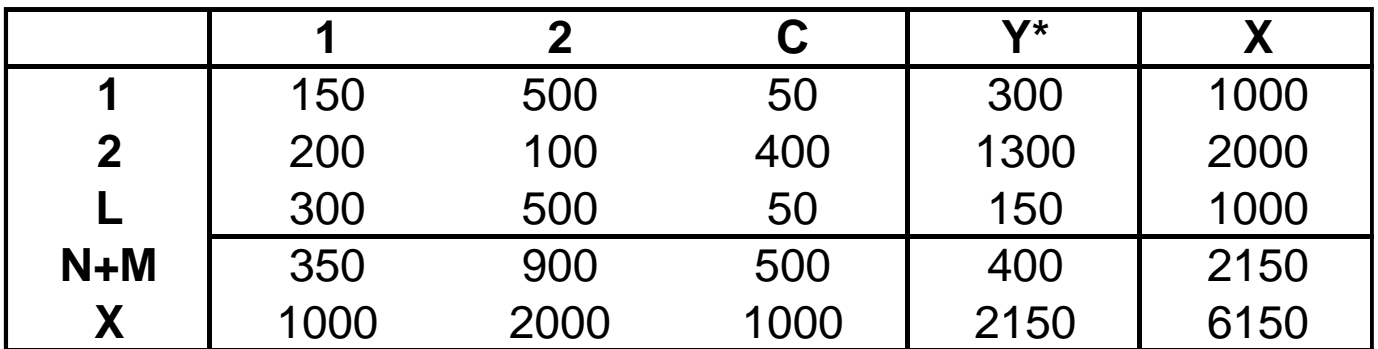

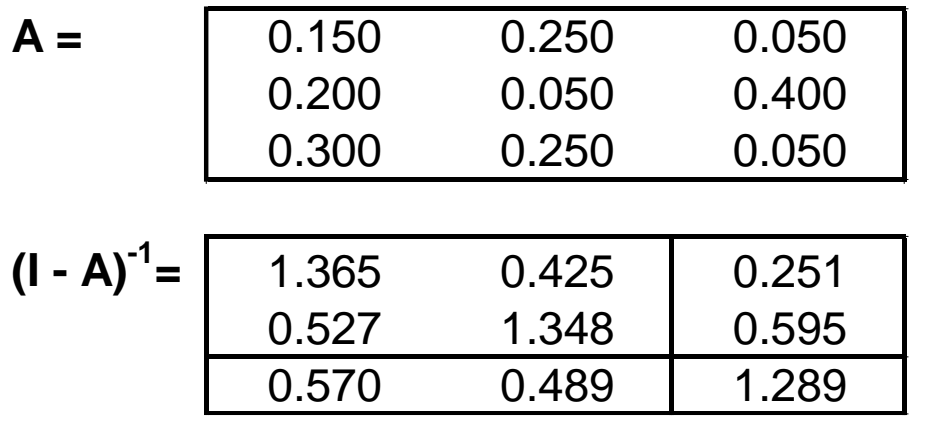

Capta efeitos induzidos (renda gerada via consumo)

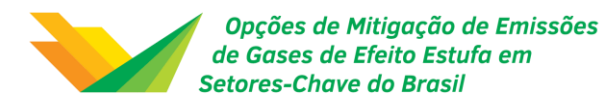

## Modelo Inter-regional

- Modelo regional: não reconhece as interrelações entre regiões
- Região L desconectada do resto do país
- Efeito econômico total > *r* 1  $\overline{a}$  $\overline{a}$ *R*  $(L - A^{LL})^{-1}$
- Objetivo: captar ligações inter-regionais
- Demanda por dados é alta (métodos matemáticos para estimar fluxos inter-- Efeito econômico total >  $\sum_{r=1}^{r} (I - A^{LL})$ <br>- Objetivo: captar ligações inter-re<br>- Demanda por dados é alt<br>matemáticos para estimar fl<br>regionais de bens)

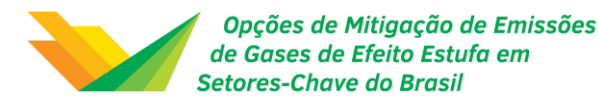

### Estrutura Básica

Suponha: 3 setores em L e 2 setores em M Informação:

$$
z_{ij}^{ML}, z_{ij}^{LL}, z_{ij}^{LM}, z_{ij}^{MM}
$$

$$
Z = \begin{bmatrix} Z^{LL} & Z^{LM} \\ Z^{ML} & Z^{MM} \end{bmatrix}
$$

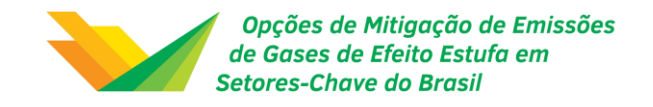

## Estrutura Básica

$$
X_1^L = z_{11}^{LL} + z_{12}^{LL} + z_{13}^{LL} + z_{11}^{LM} + z_{12}^{LM} + Y_1^L
$$
  
\n
$$
X_2^L, X_3^L, X_1^M, X_2^M \rightarrow \text{similar}
$$
  
\n
$$
a_{ij}^{LL} = \frac{z_{ij}^{LL}}{X_j^L}, a_{ij}^{MM} = \frac{z_{ij}^{MM}}{X_j^M} \rightarrow \text{coeficient e de insumo regional}
$$
  
\n
$$
a_{ij}^{ML} = \frac{z_{ij}^{ML}}{X_j^L}, a_{ij}^{LM} = \frac{z_{ij}^{LM}}{X_j^M} \rightarrow \text{coeficient e de comércio inter-regional}
$$

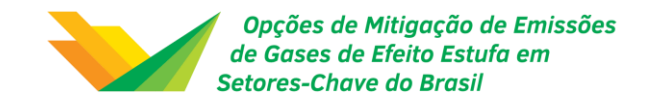

## Estrutura Básica

$$
A = \begin{bmatrix} A^{LL} & A^{LM} \\ A^{ML} & A^{MM} \end{bmatrix}, X = \begin{bmatrix} X^{L} \\ X^{M} \end{bmatrix}, Y = \begin{bmatrix} Y^{L} \\ Y^{M} \end{bmatrix}
$$

$$
X = (I - A)^{-1}Y
$$

Vantagem: captura a magnitude de efeitos sobre cada setor em cada região

Desvantagem: necessidade de dados + pressuposto de relações de comércio constantes

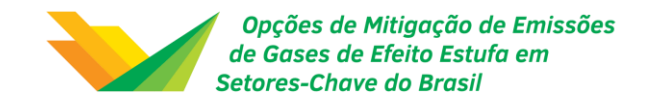

## Feedback

- <u>Efeito *spillover*:  $\Delta Y^L \Longrightarrow \Delta$  demanda em M</u> FIAT (MG) – Componentes (SP)
- Efeito *feedback*: FIAT (MG) – Componentes (SP) – Alumínio (MG)

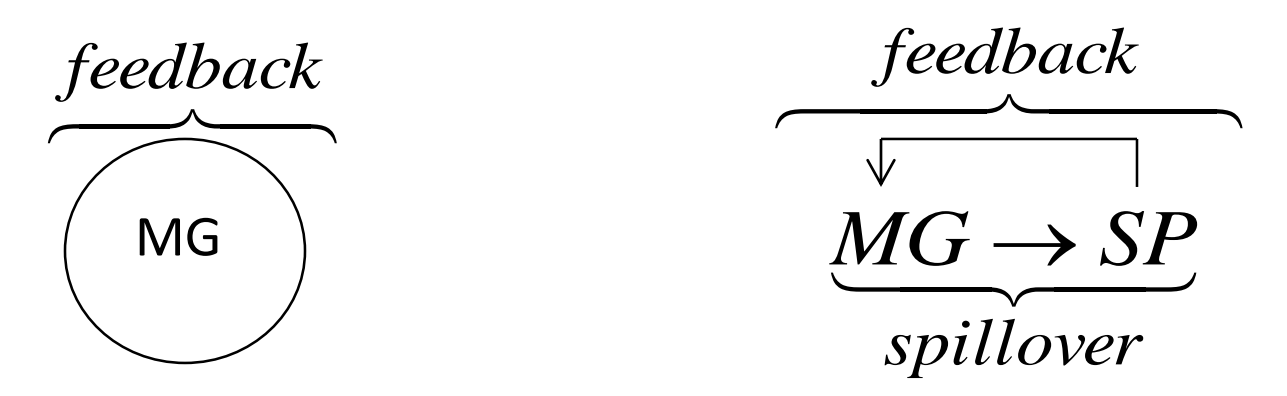

- Modelo inter-regional permite isolar a magnitude destes efeitos

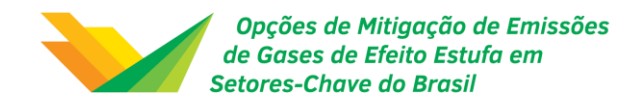

## Exemplo Numérico

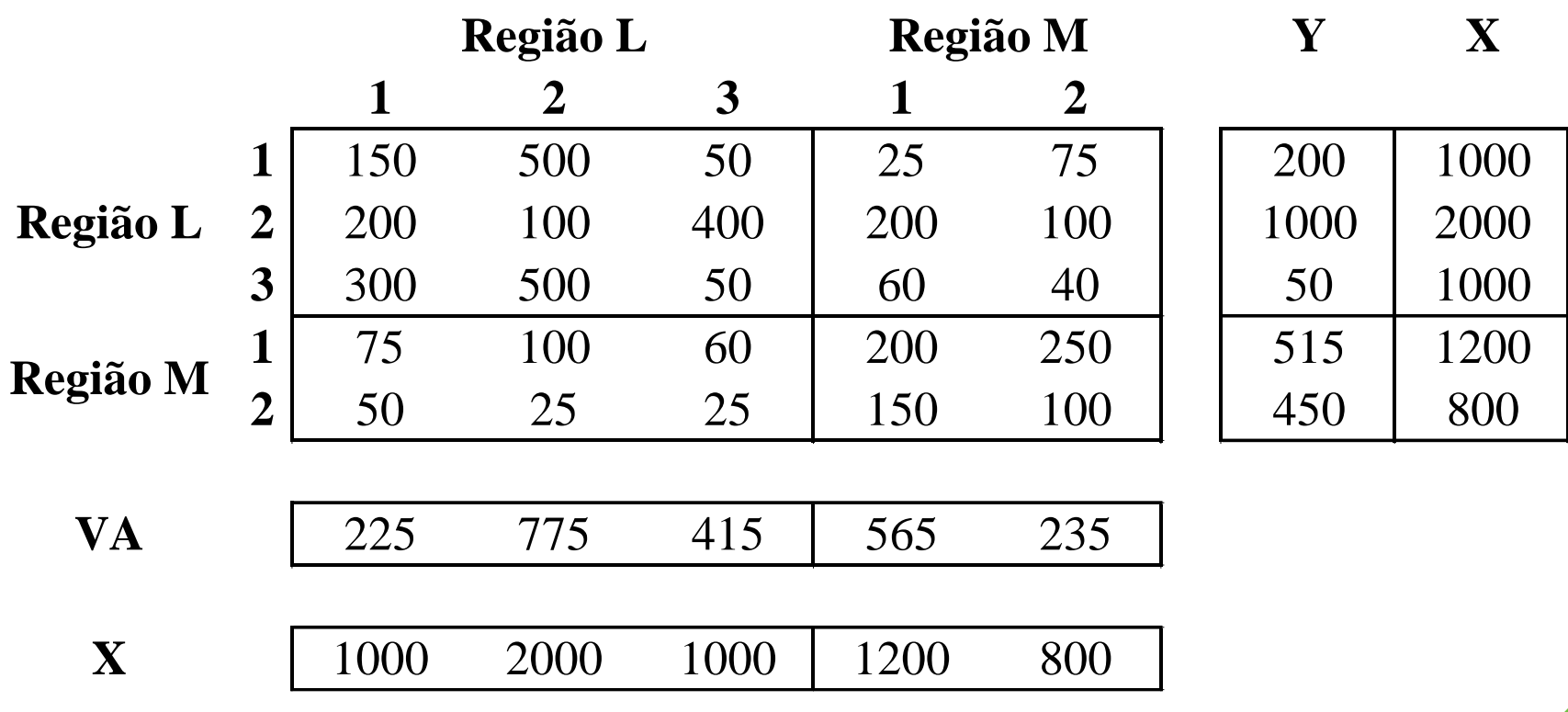

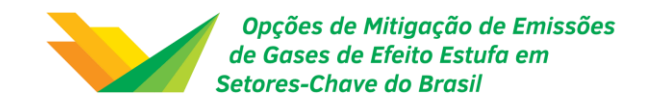

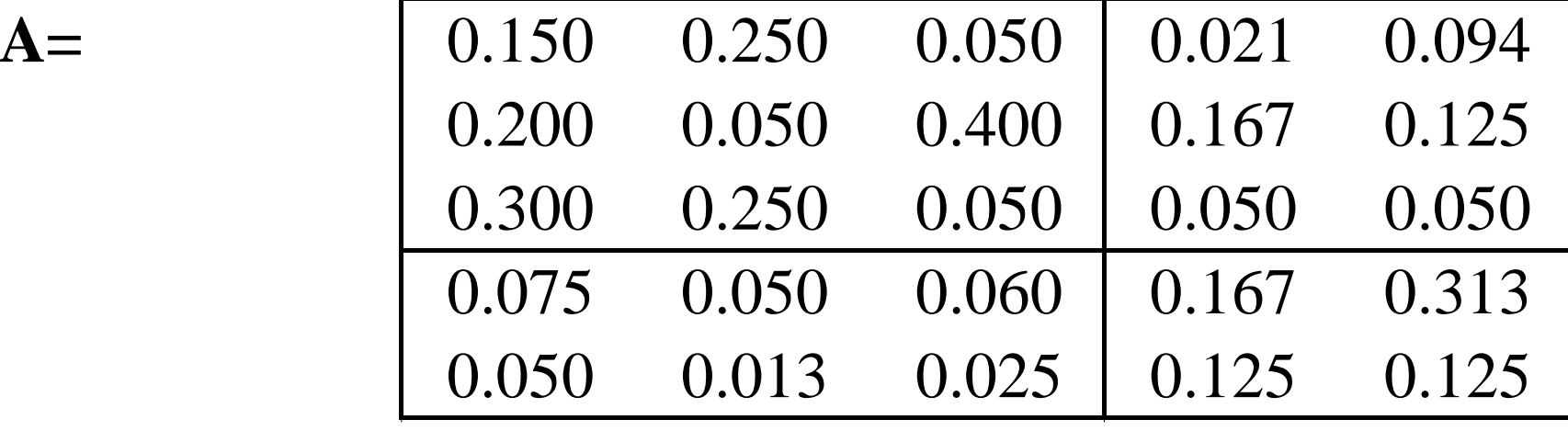

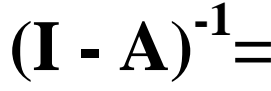

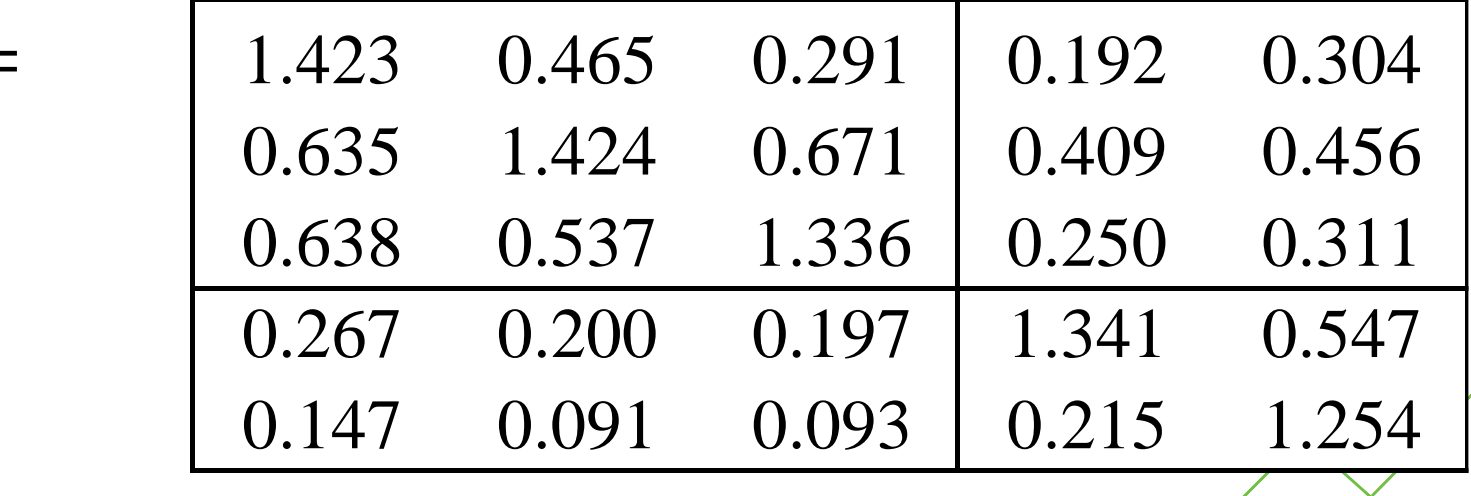

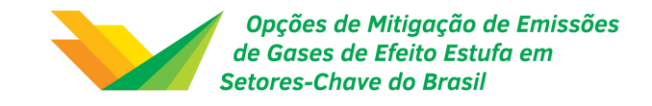

#### **Modelo Regional vs. Modelo Inter-regional:**

$$
(\mathbf{I} - \mathbf{A}^{LL})^{-1} = \begin{bmatrix} 1.365 & 0.425 & 0.251 \\ 0.527 & 1.348 & 0.595 \\ 0.570 & 0.489 & 1.289 \end{bmatrix}
$$
  
\n
$$
\mathbf{Y}^{L} = \begin{bmatrix} 600 \\ 1500 \\ 0 \\ 0 \end{bmatrix}
$$
  
\n
$$
\mathbf{X}^{L} = \begin{bmatrix} 1457 \\ 2339 \\ 1075 \\ 1075 \end{bmatrix} \begin{bmatrix} 4871 (-) \\ 4871 (-) \\ 0 \end{bmatrix}
$$
  
\n
$$
\mathbf{Y} = \begin{bmatrix} 7.3\% \\ 1500 \\ 0 \\ 0 \end{bmatrix}
$$
  
\n
$$
\mathbf{X} = \begin{bmatrix} 1552 \\ 2516 \\ 1188 \\ 460 \\ 224 \end{bmatrix} \begin{bmatrix} 5256 (+) \\ 460 \\ 224 \end{bmatrix}
$$

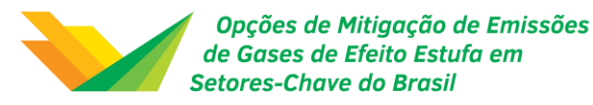

Obrigado!

weslem.faria@ufjf.edu.br weslem\_faria@yahoo.com.br